## 「字幕電話サービス」の簡単・操作ガイド

字幕電話サービス事務局 〒904-2203 沖縄県うるま市字川崎468番地 株式会社アイセック・ジャパン内 電話:098-923-2895 FAX:098-923-2897

サポート窓口対応時間 平日のみ9:00から17:00(16:30受付終了)

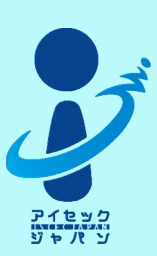

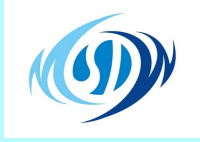

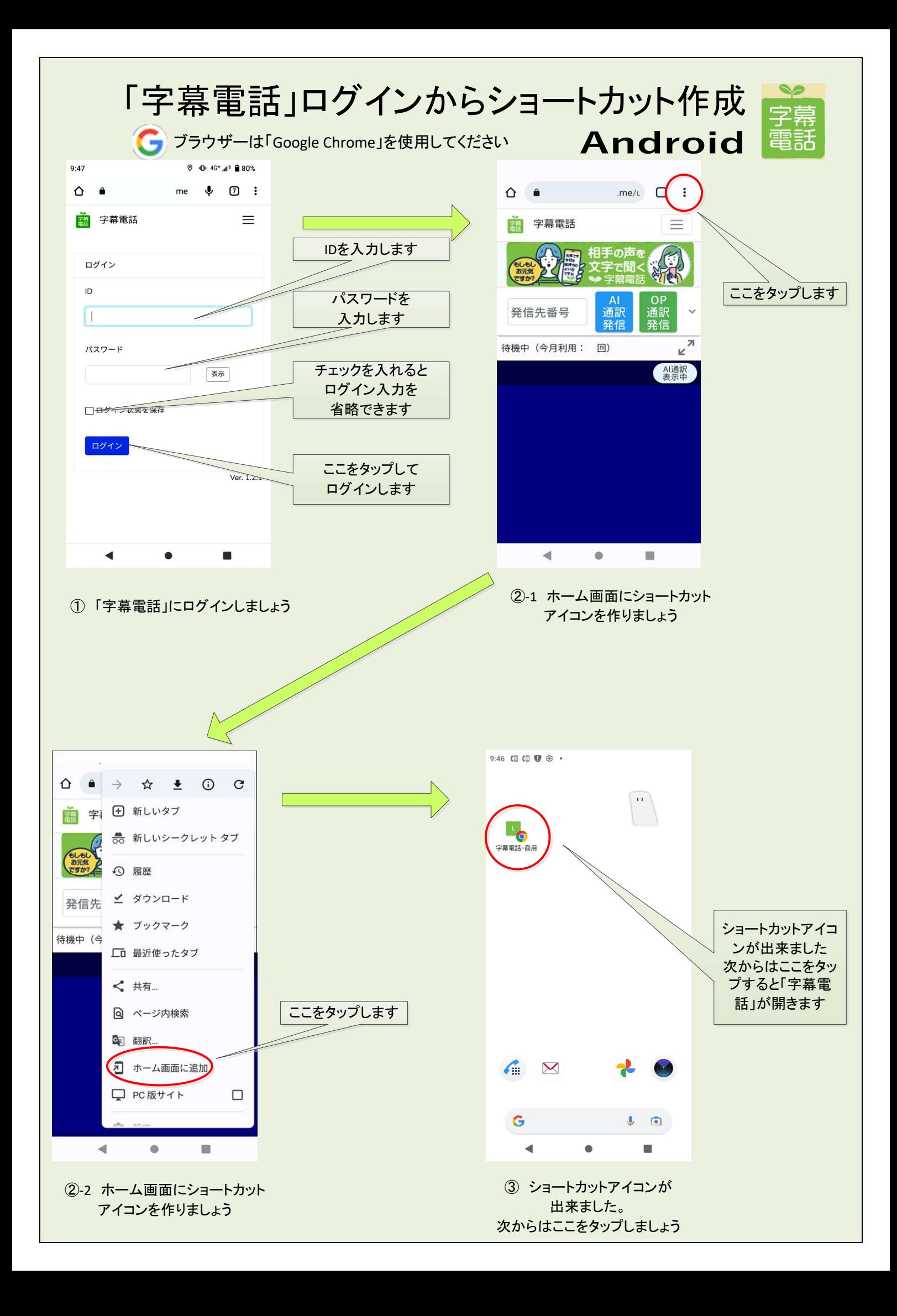

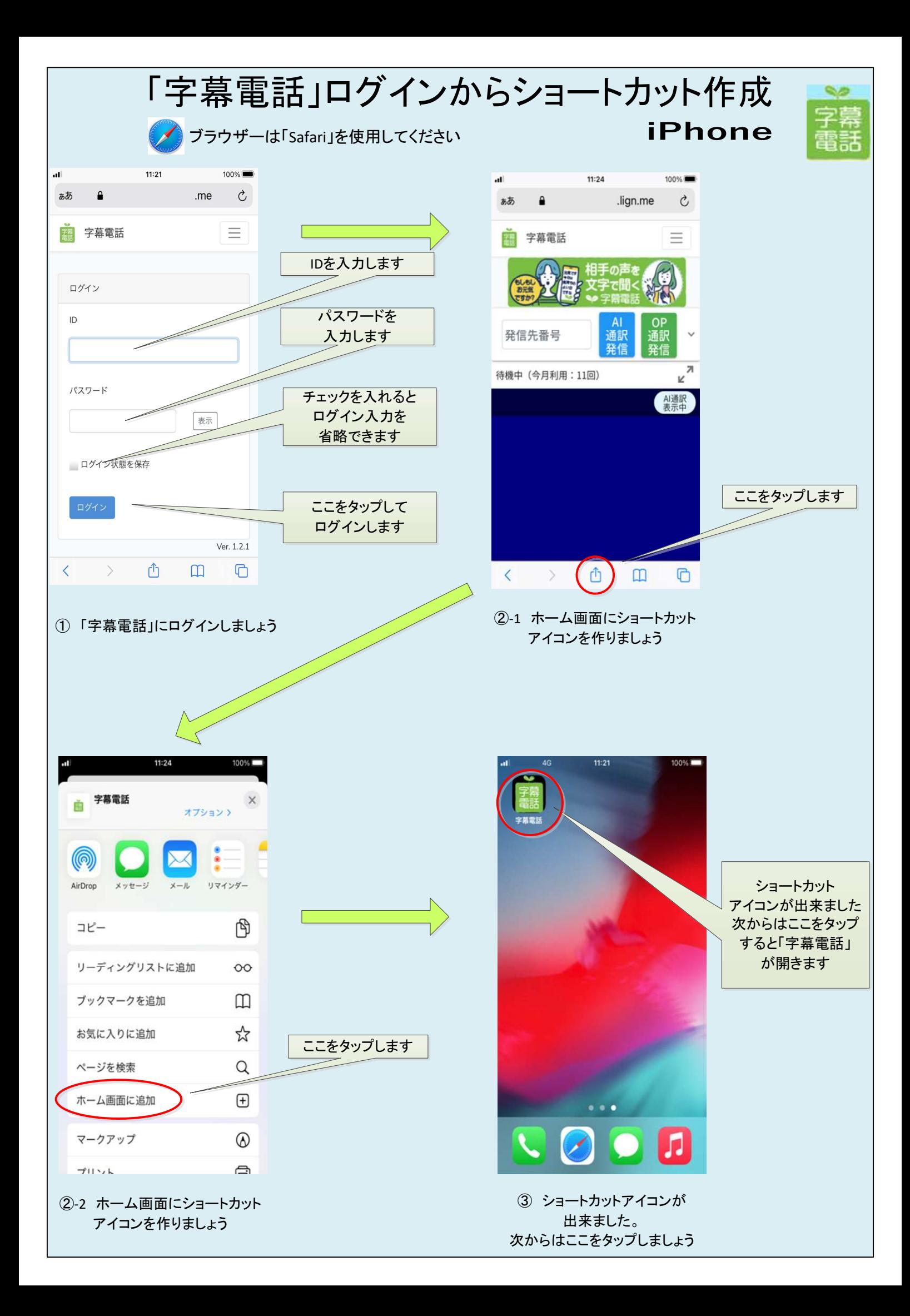

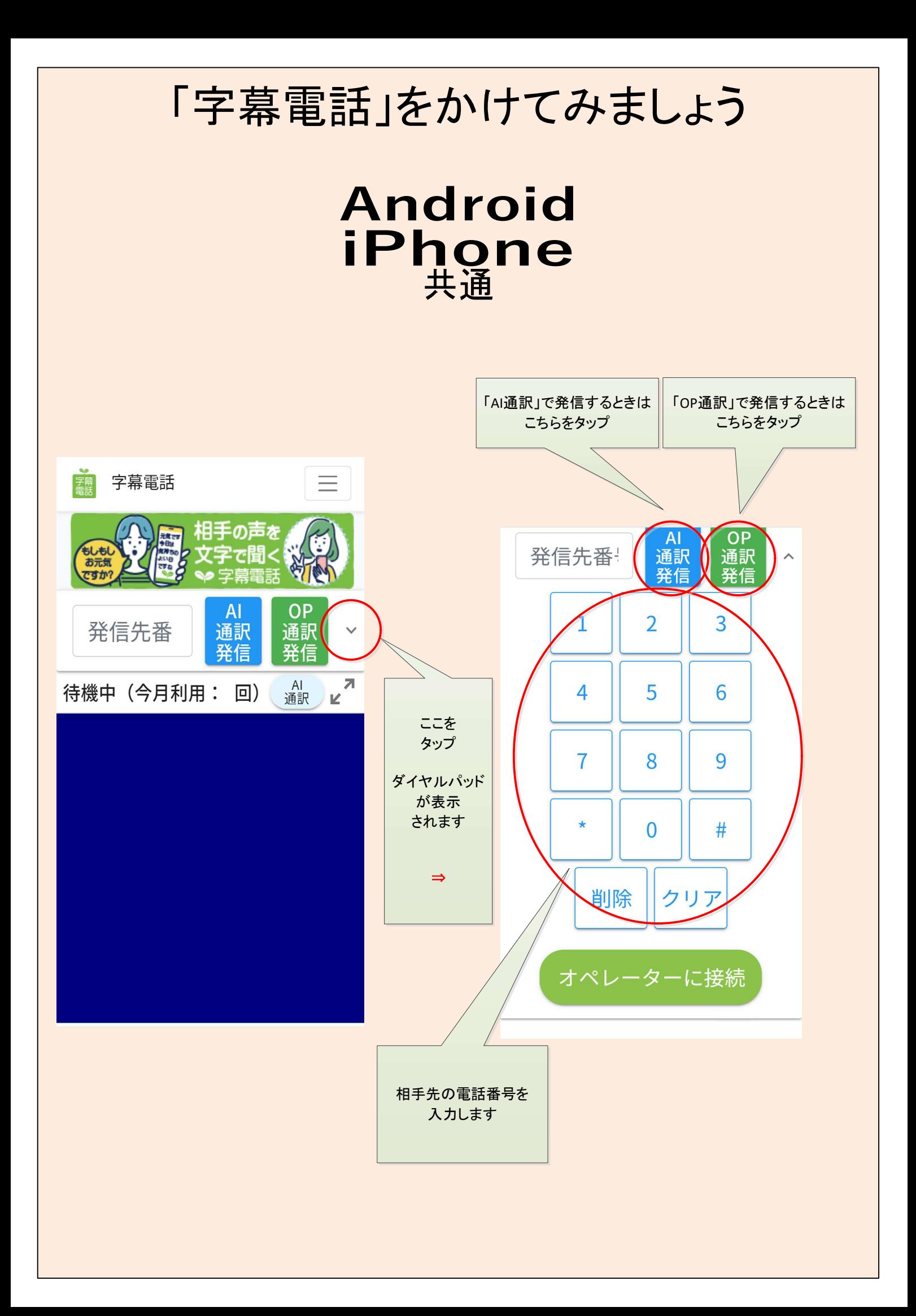

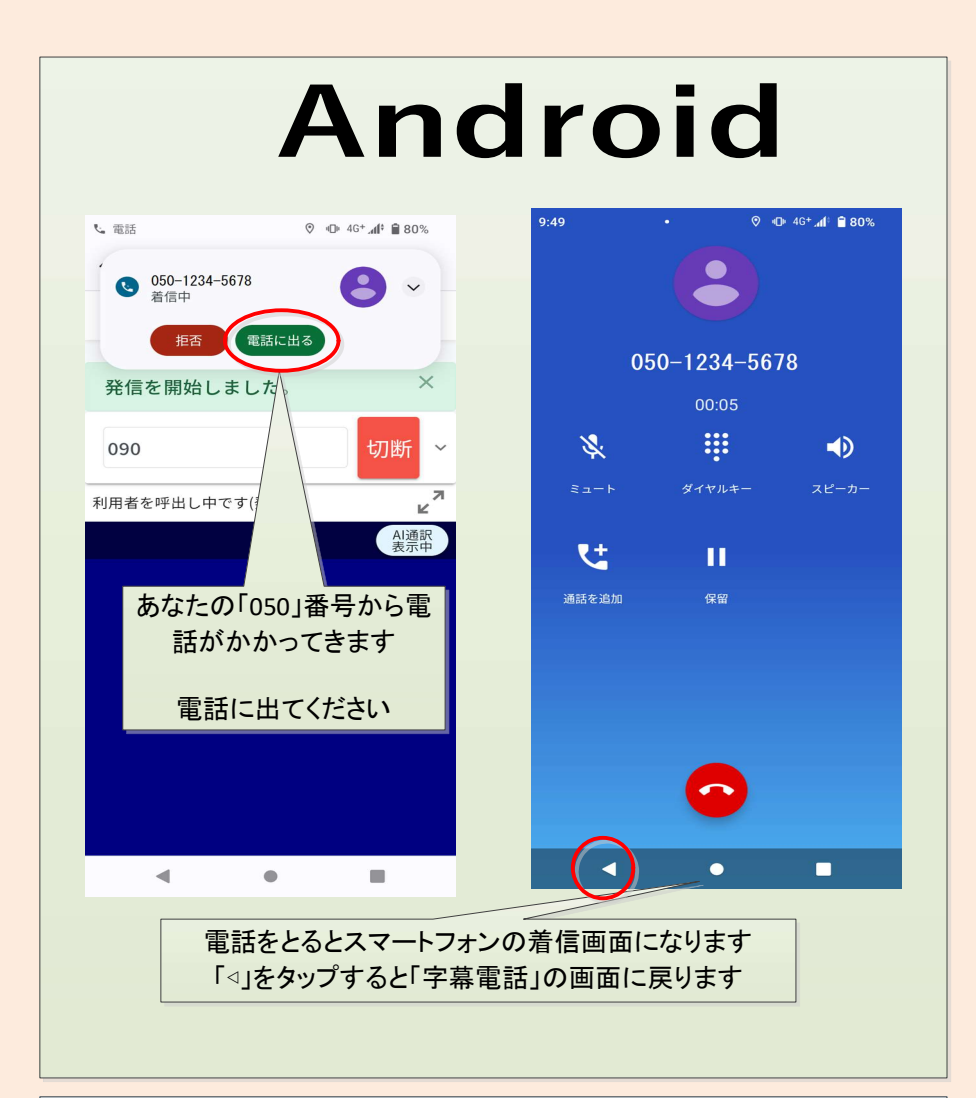

## iPhone

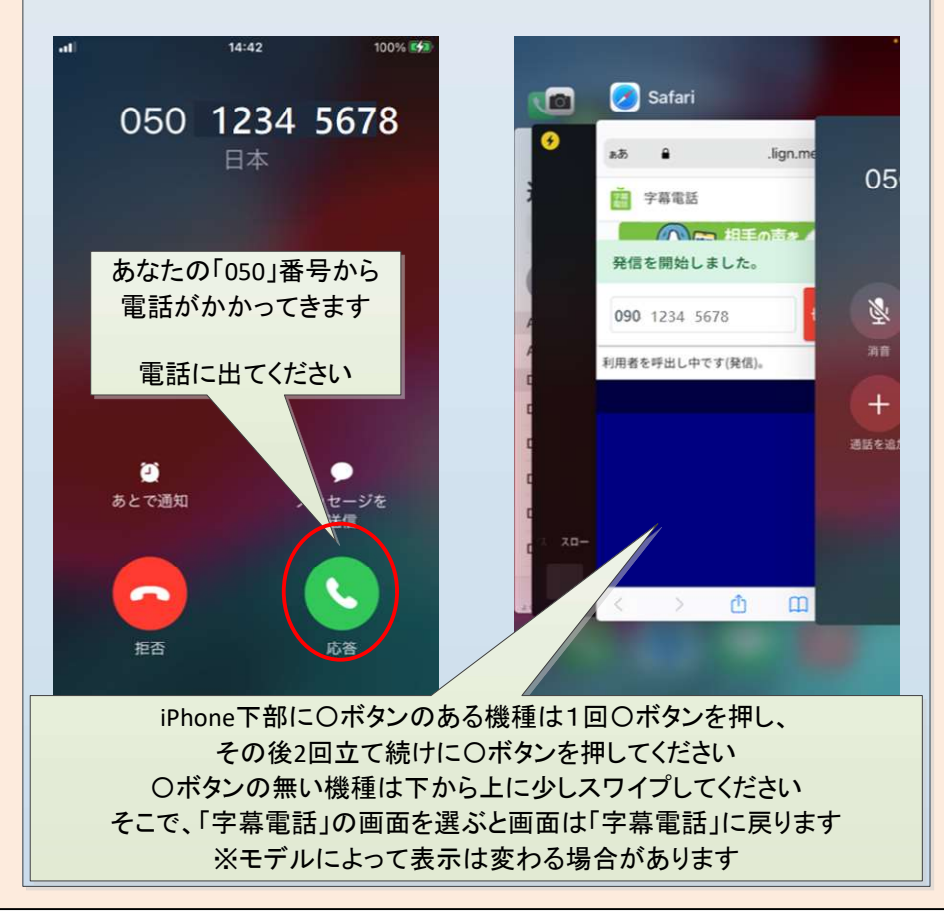

## Android 共通 iPhone

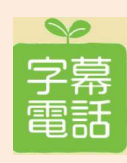

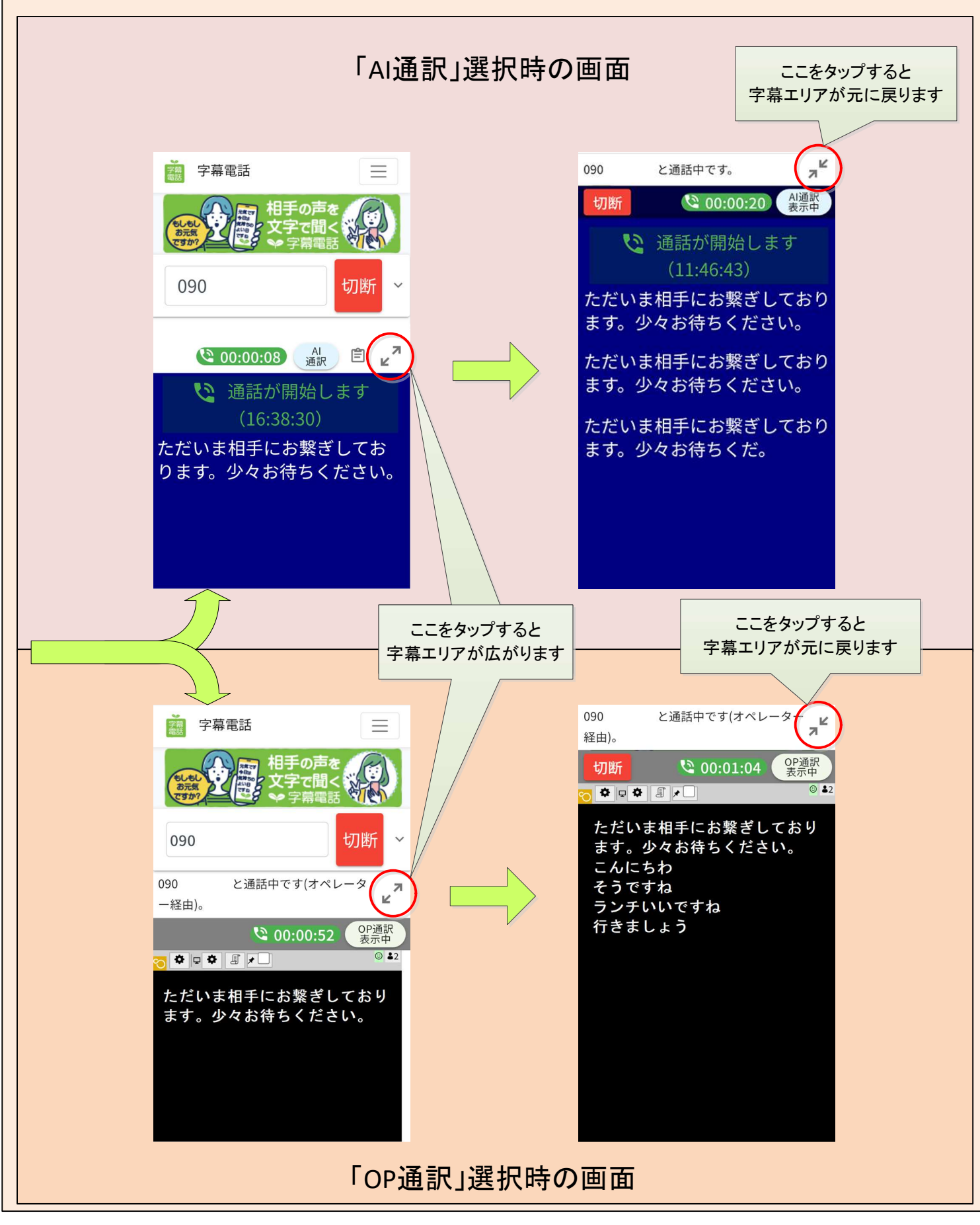

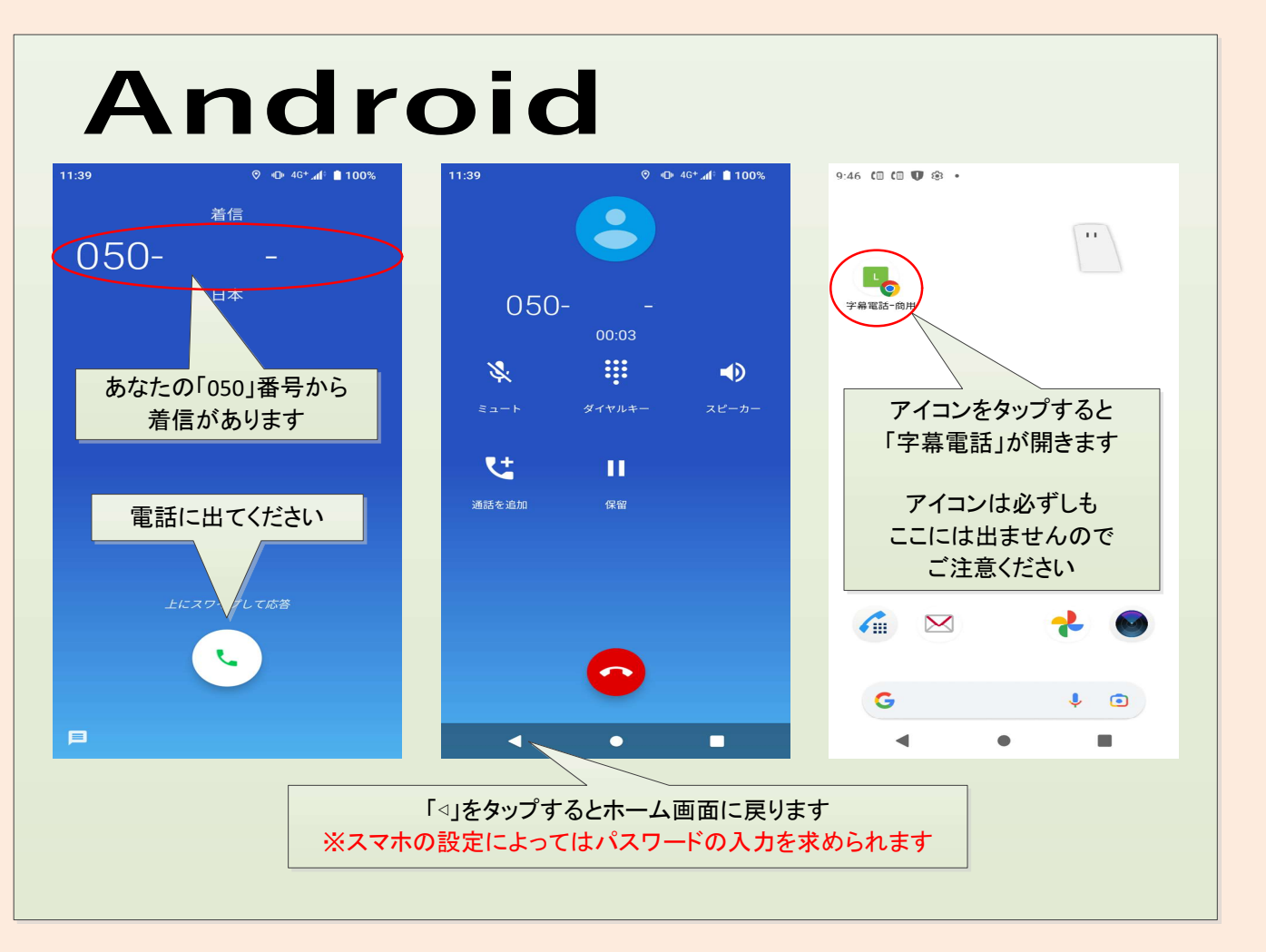

電話がかかってきます ⇒ 電話に出ます ⇒ 画面を切り替えます ⇒ 「字幕電話」を立ち上げます

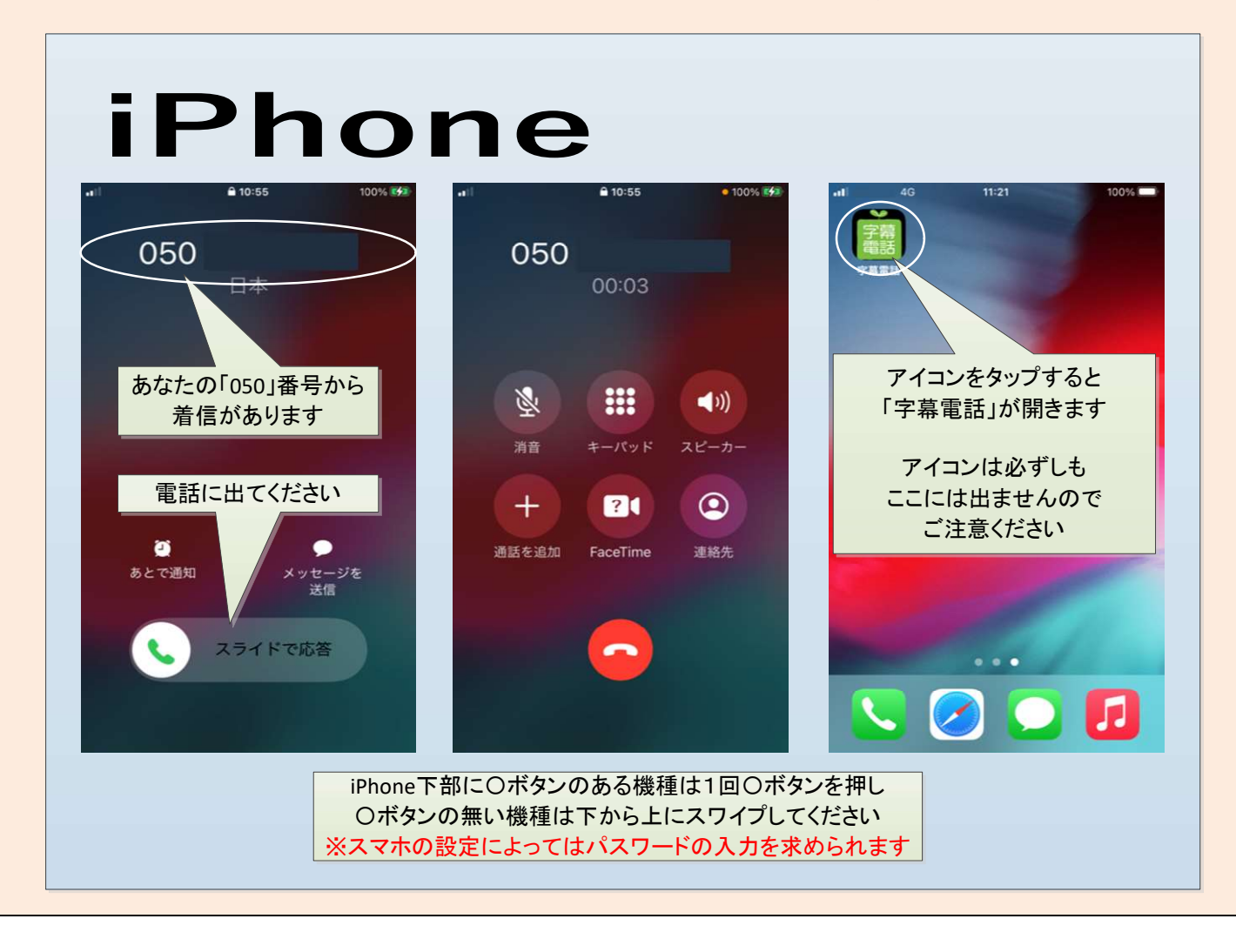

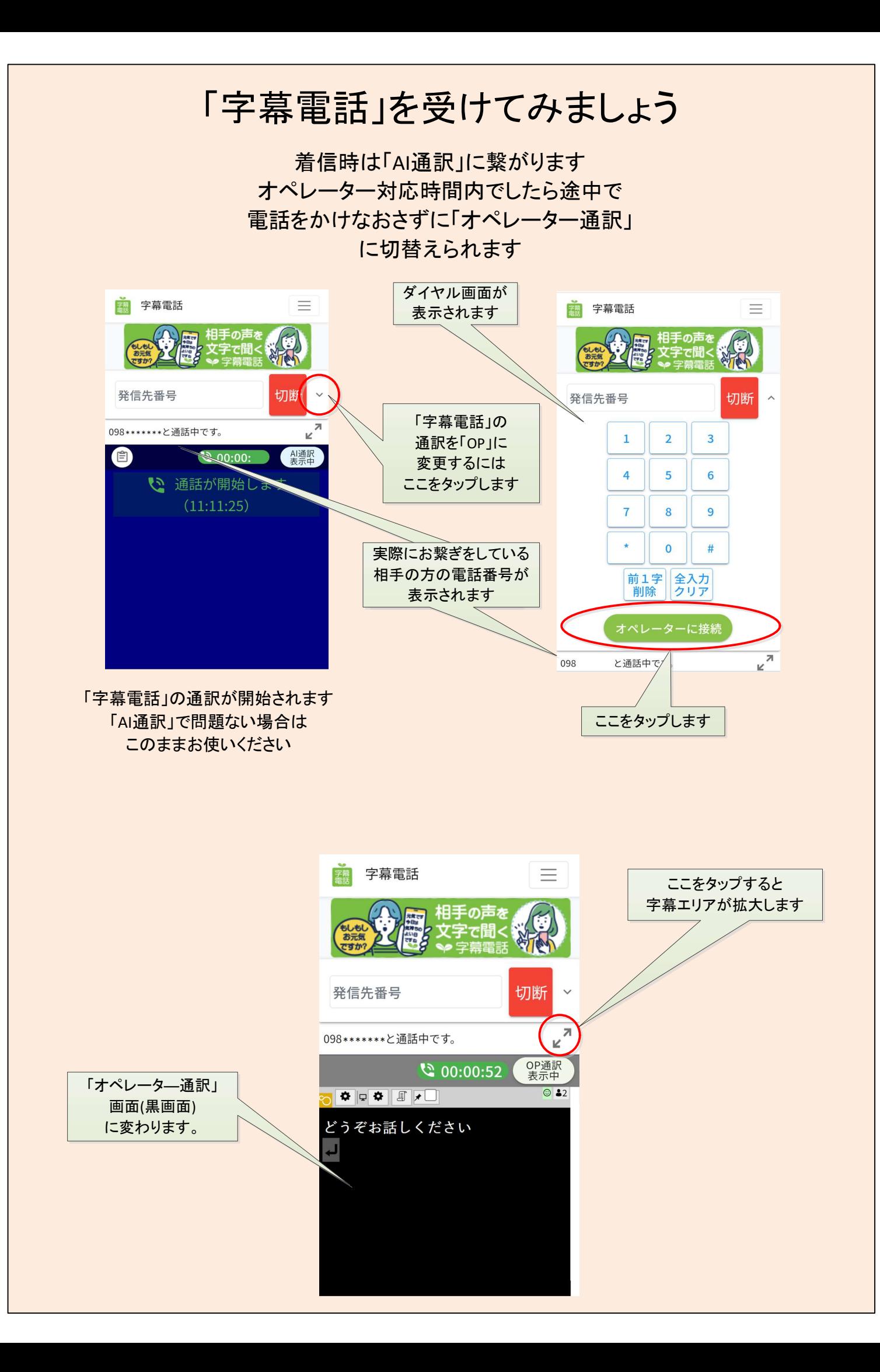

## ガラケーや固定電話とタブレットやパソコンを使った 「字幕電話」の使い方

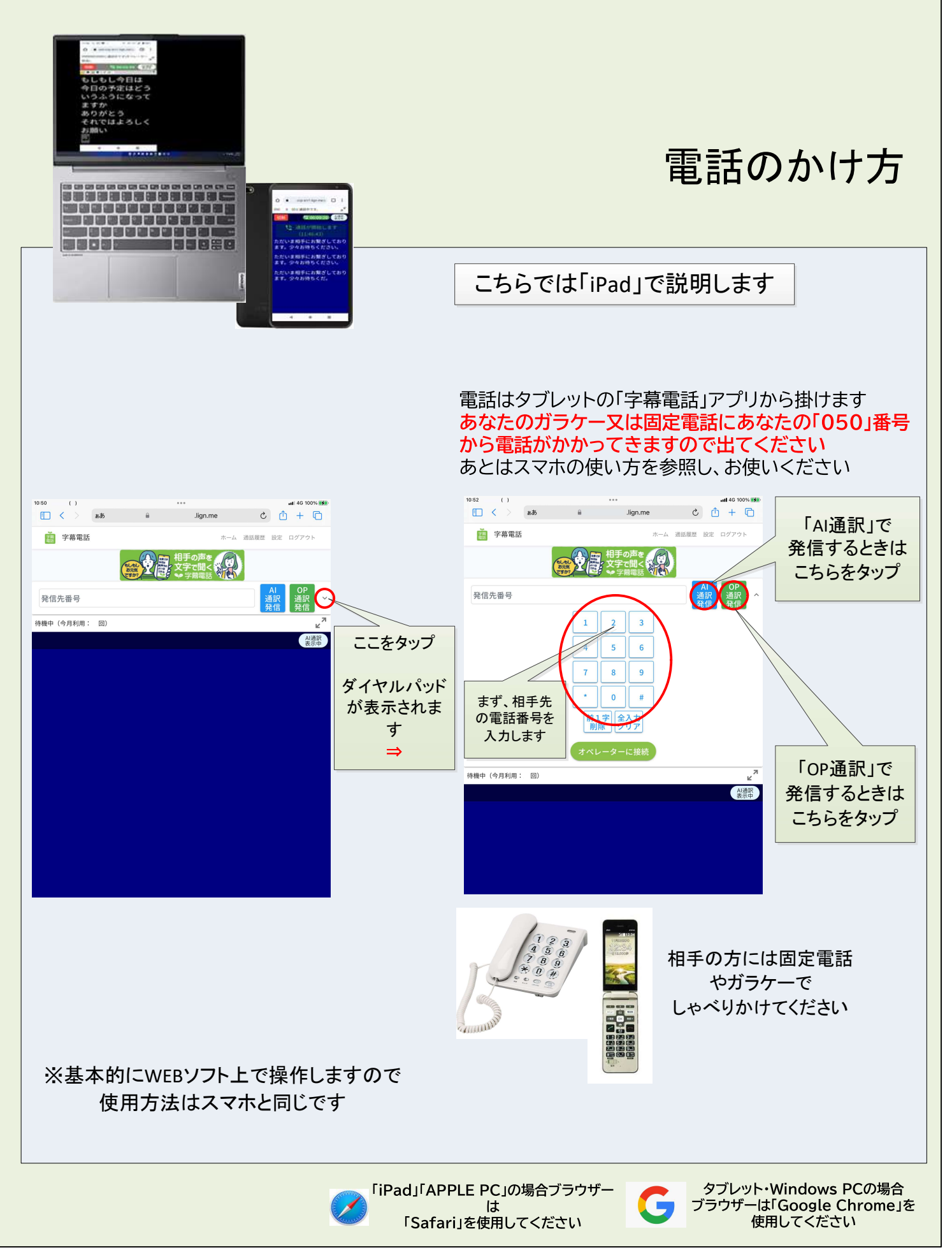

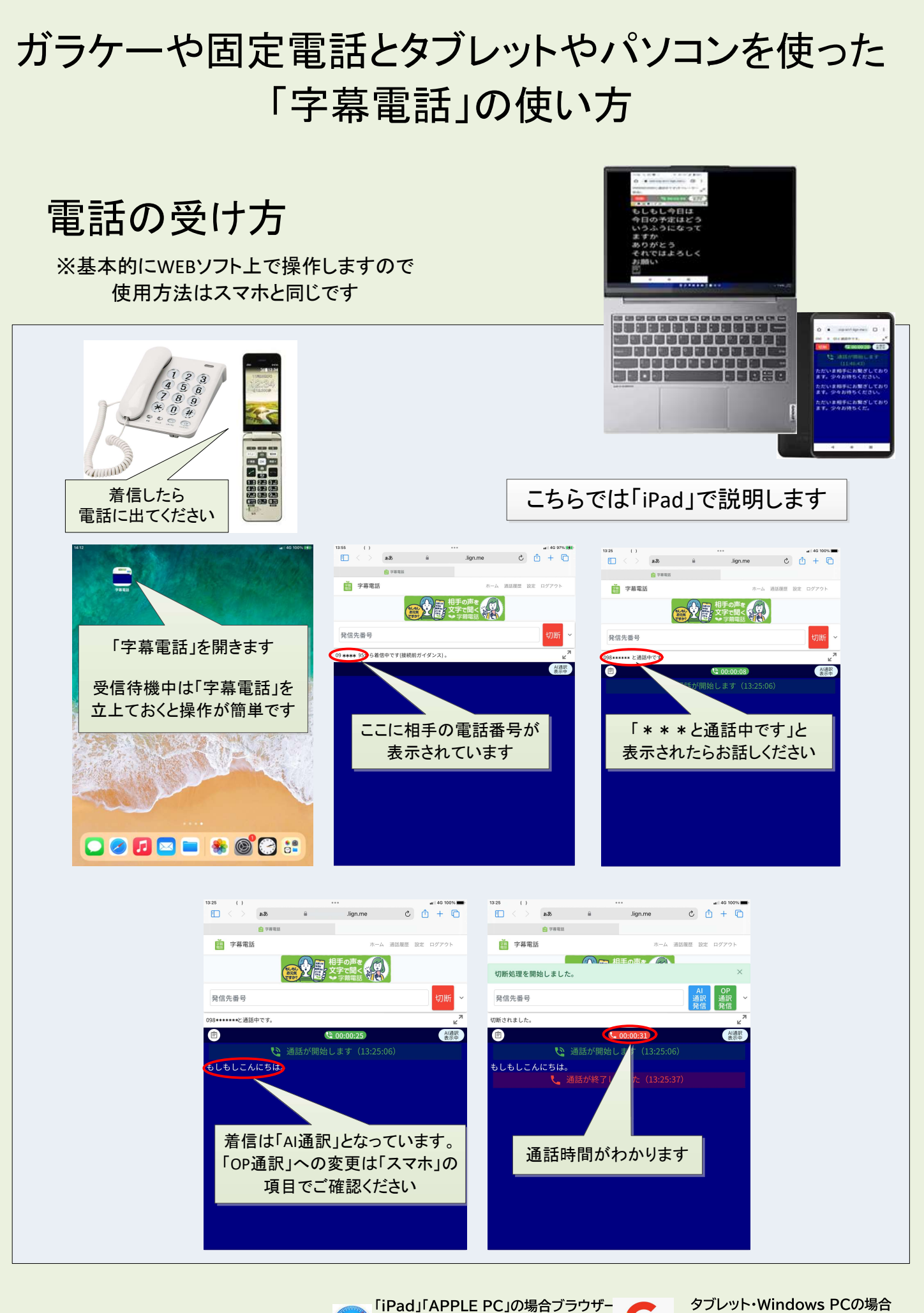

「Safari」を使用してください

タブレット・Windows PCの場合 ブラウザーは「Google Chrome」を 使用してください

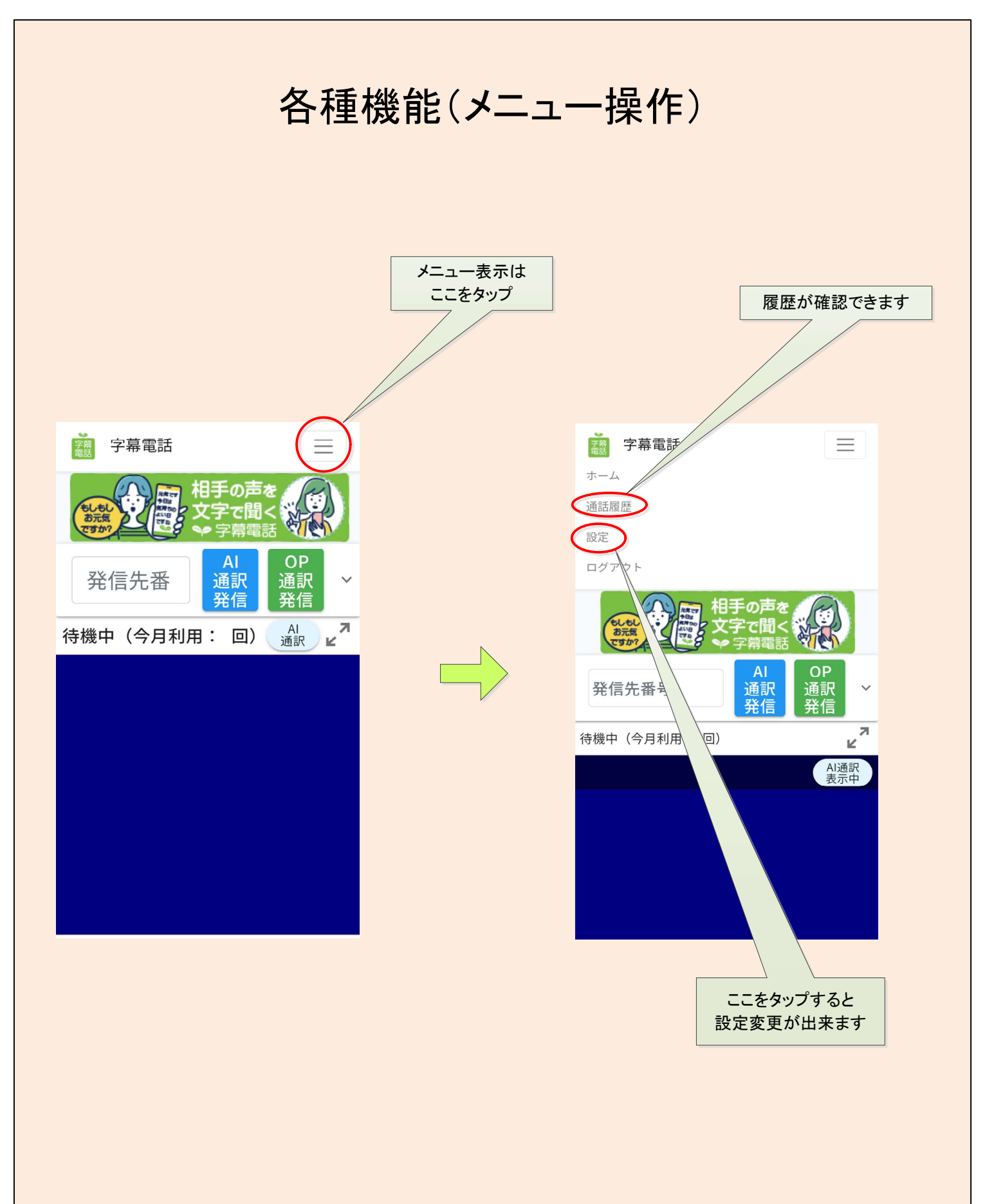

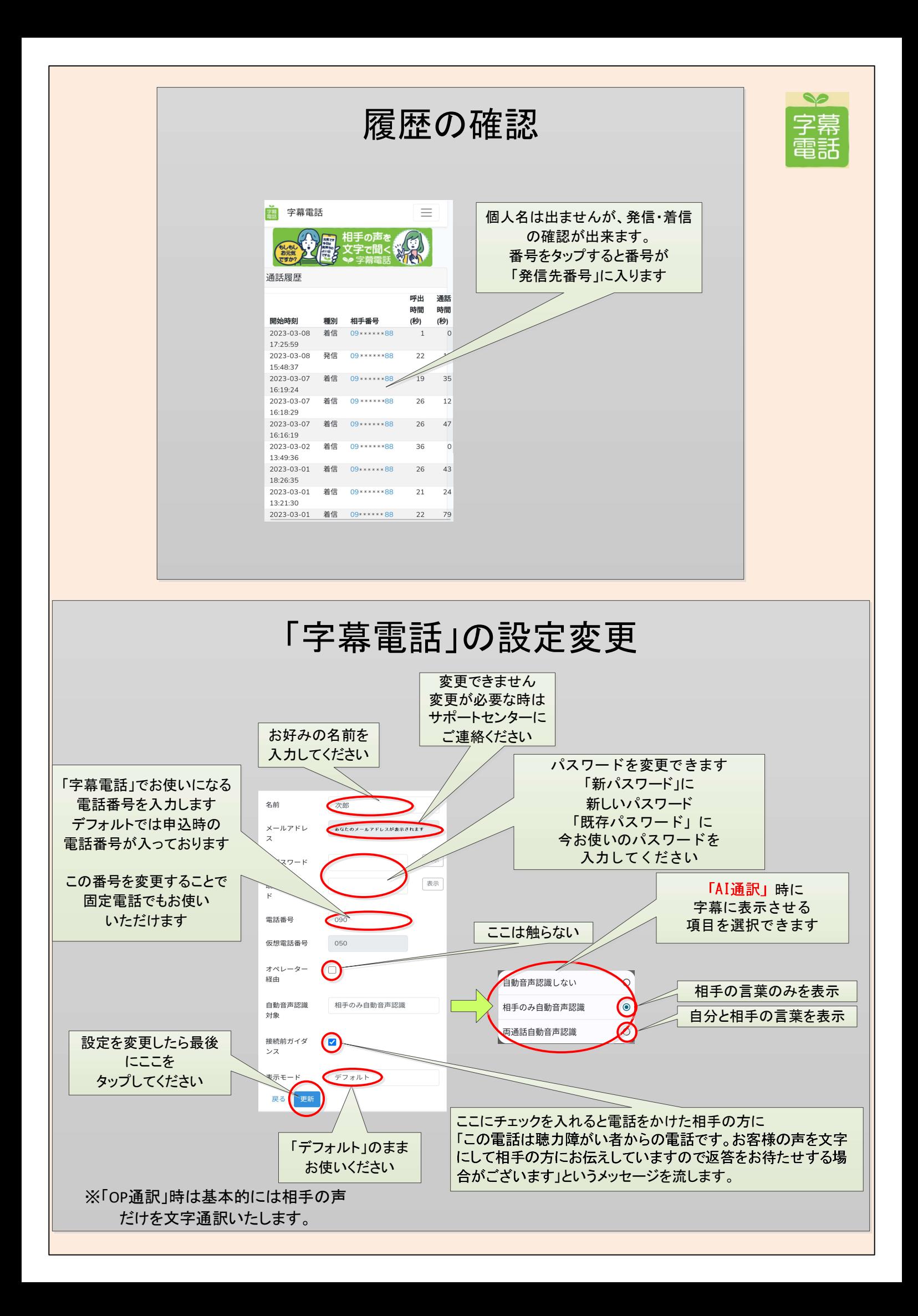